# **Template:Networking device package downloads RUT142**

 $\Box$ 

## **Contents**

- [1](#page--1-0) [Packages](#page--1-0)
	- $0.1$  RUT14X R 00.07.08
	- [1.2](#RUT14X_R_00.07.07.3) [RUT14X\\_R\\_00.07.07.3](#RUT14X_R_00.07.07.3)
	- [1.3](#RUT14X_R_00.07.07.2) RUT14X R 00.07.07.2
	- $0.14$  RUT14X R 00.07.07.1
	- $0.15$  RUT14X R 00.07.07
	- $\circ$  [1.6](#RUT14X_R_00.07.06.10) RUT14X R 00.07.06.10

#### **Packages**

Per version individual packages, as well as a zipped archive of all packages, can be downloaded here. The links will redirect to an instant download from our package repository.

**Note:** Older FW package lists will be collapsed by default. Press **[Expand]** on the right side to display the list.

#### **RUT14X\_R\_00.07.08**

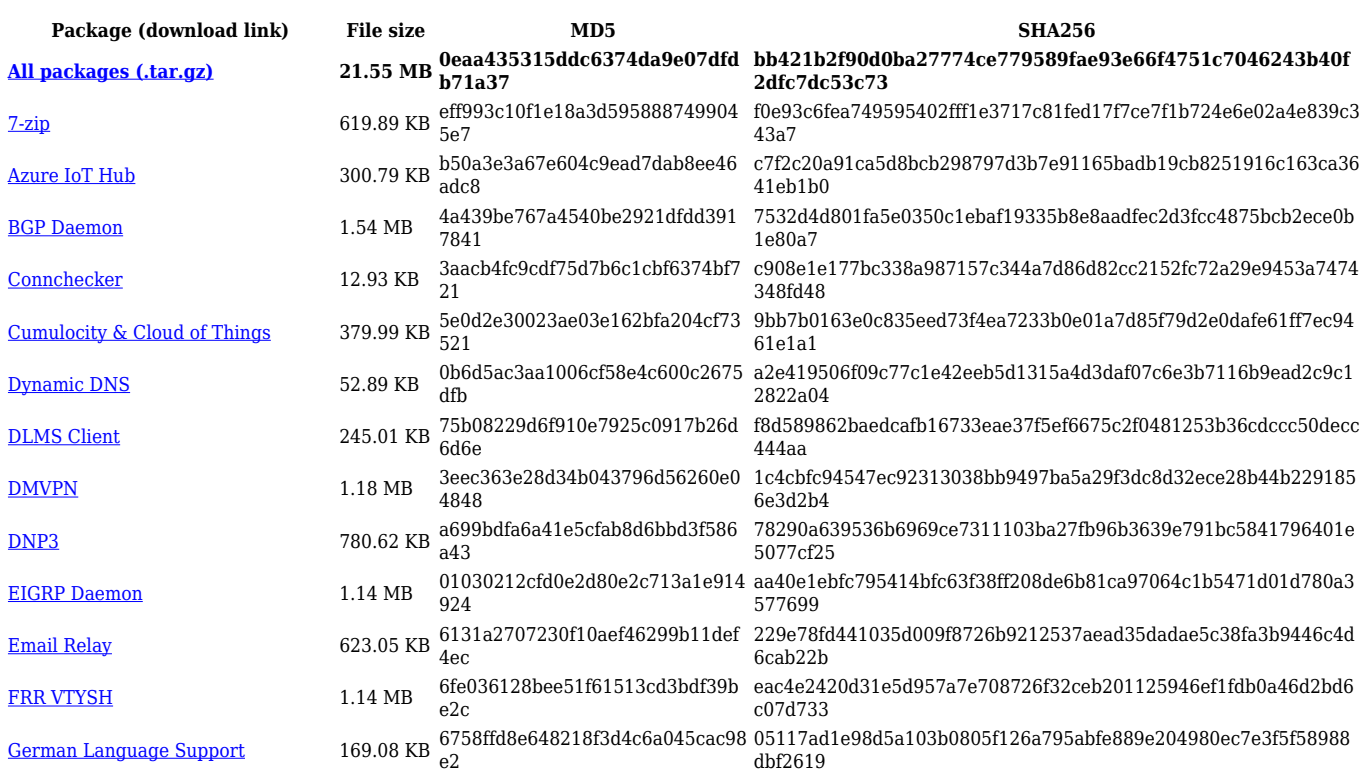

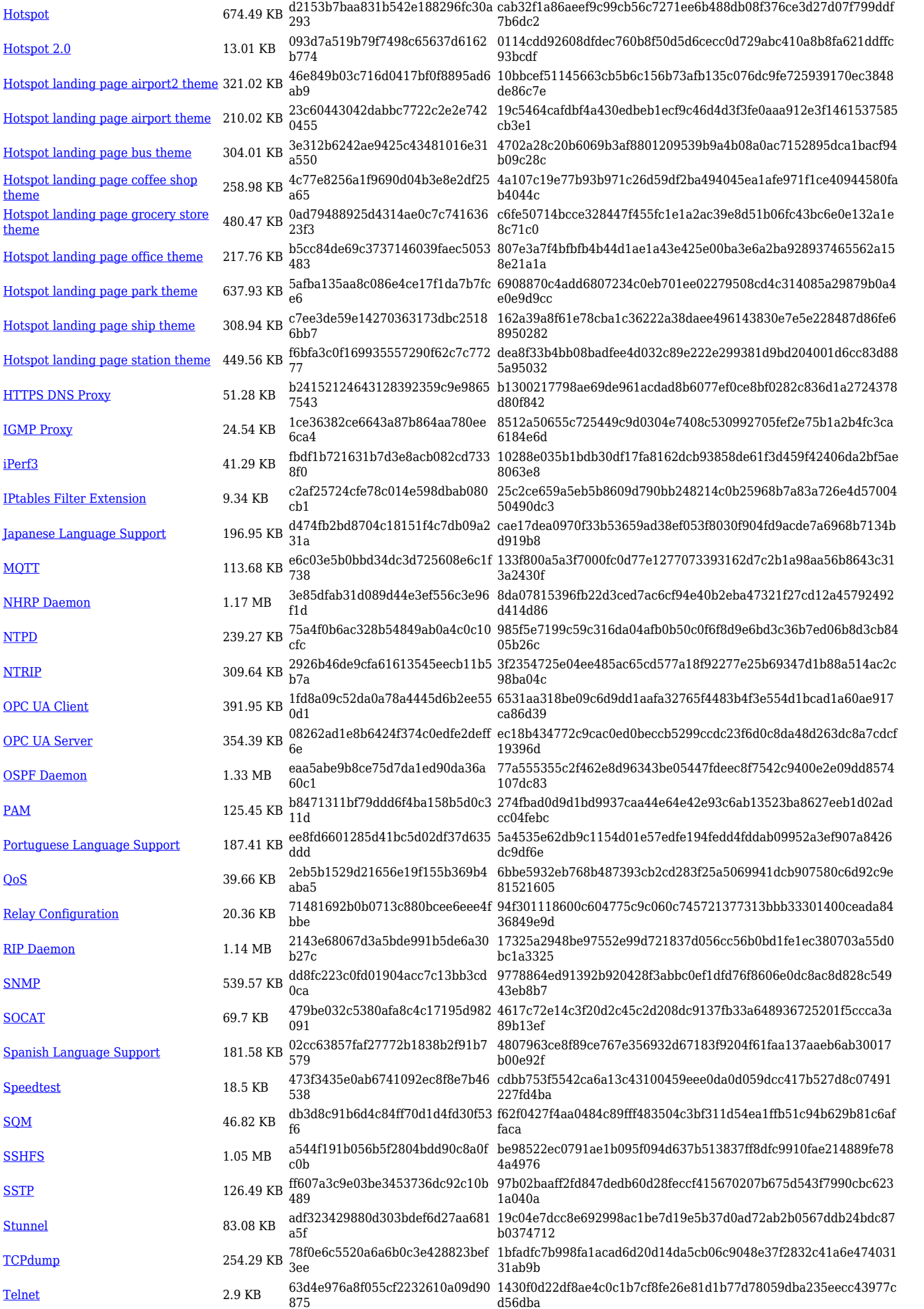

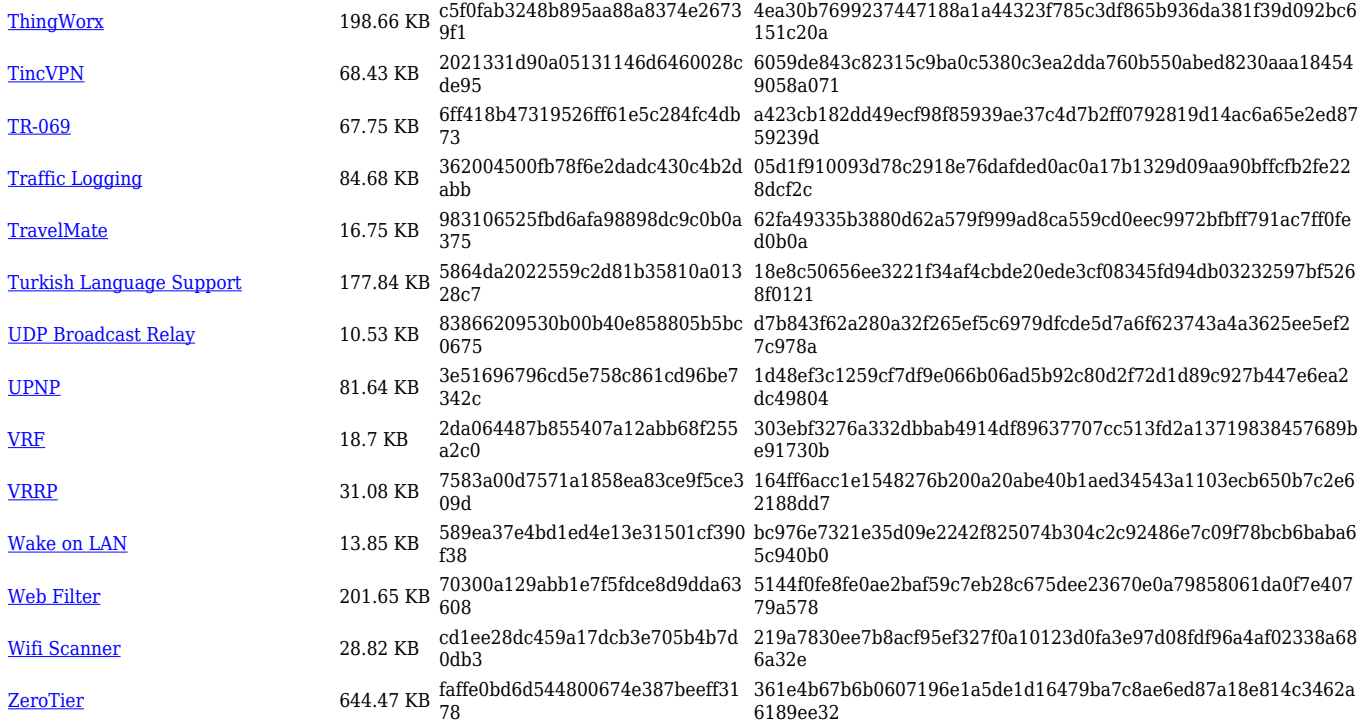

## **RUT14X\_R\_00.07.07.3**

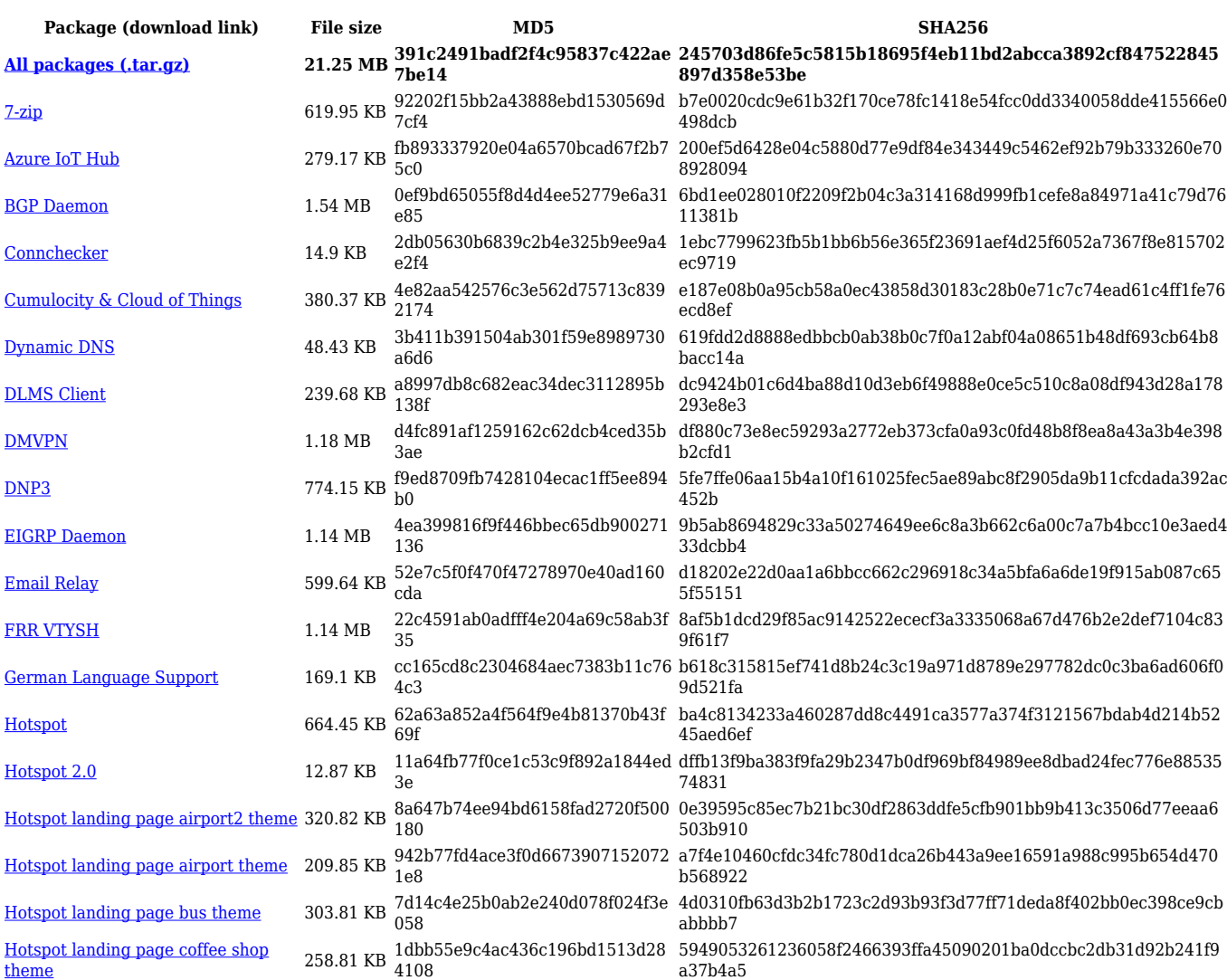

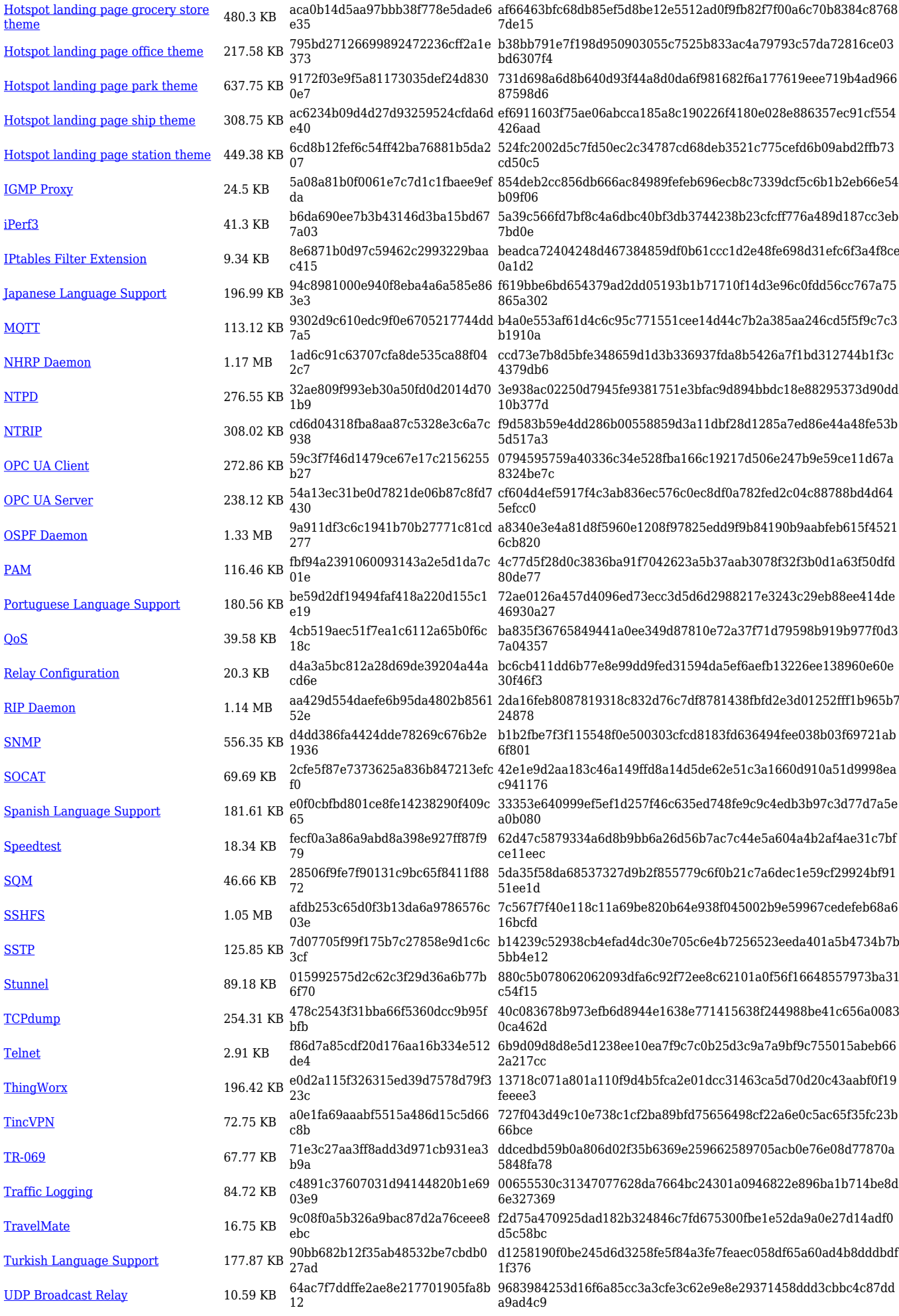

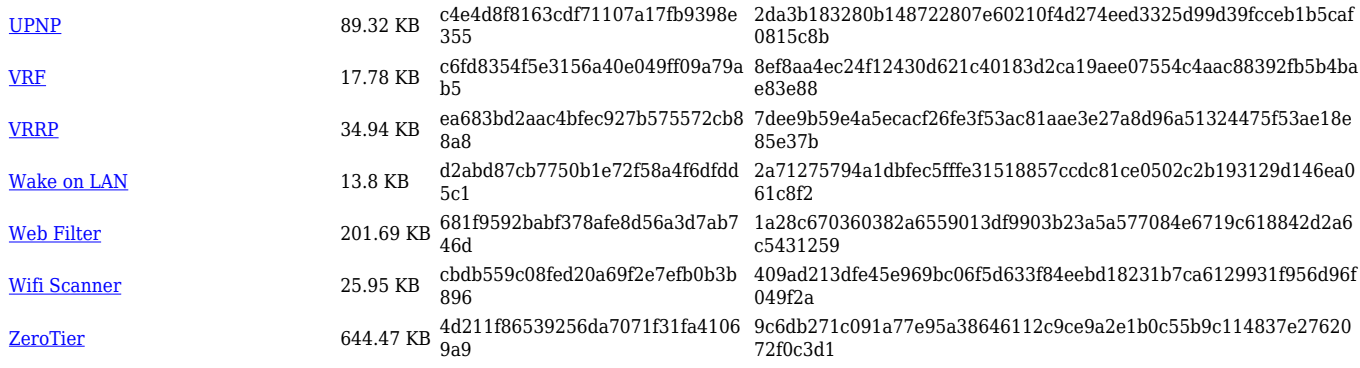

## **RUT14X\_R\_00.07.07.2**

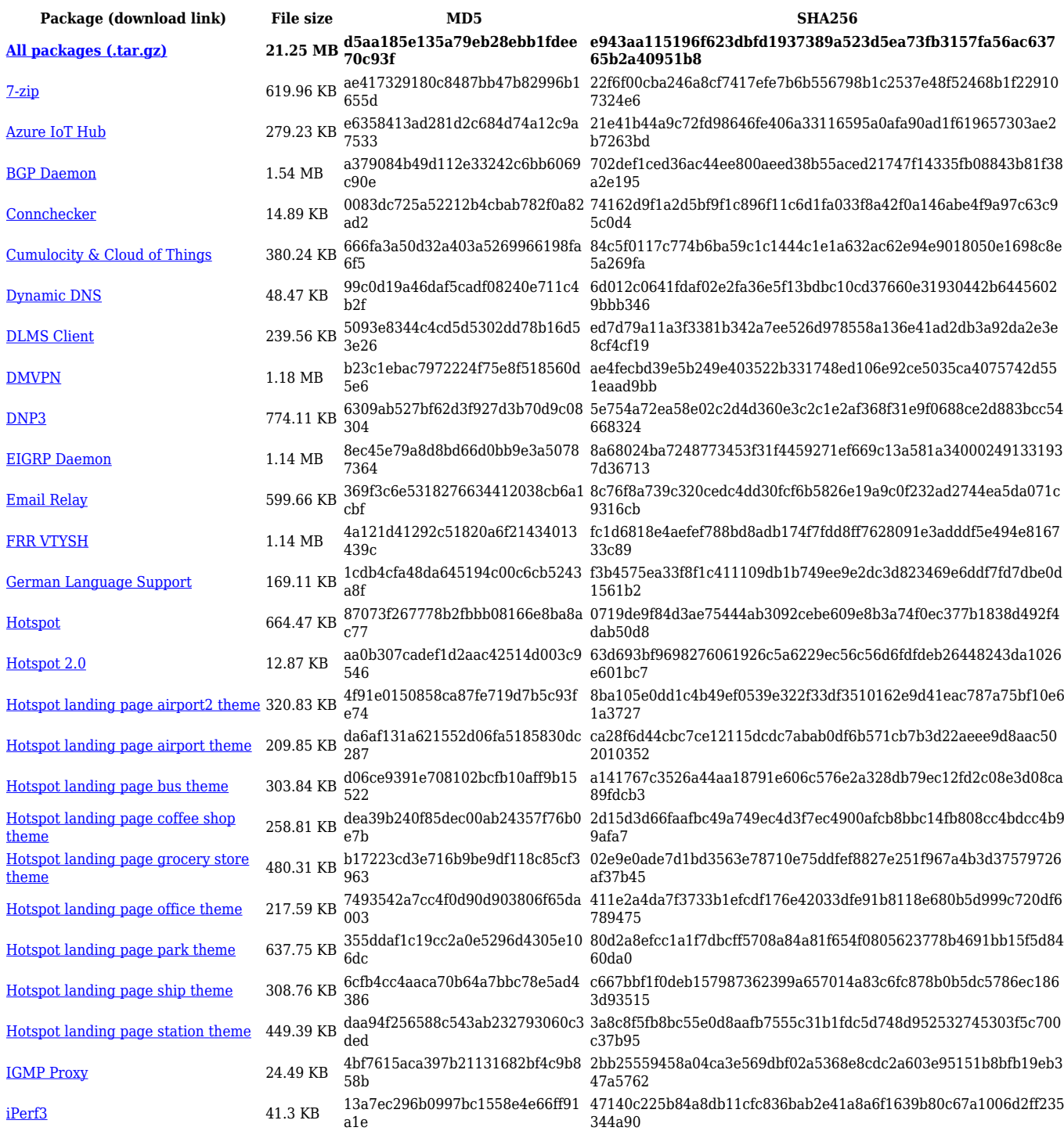

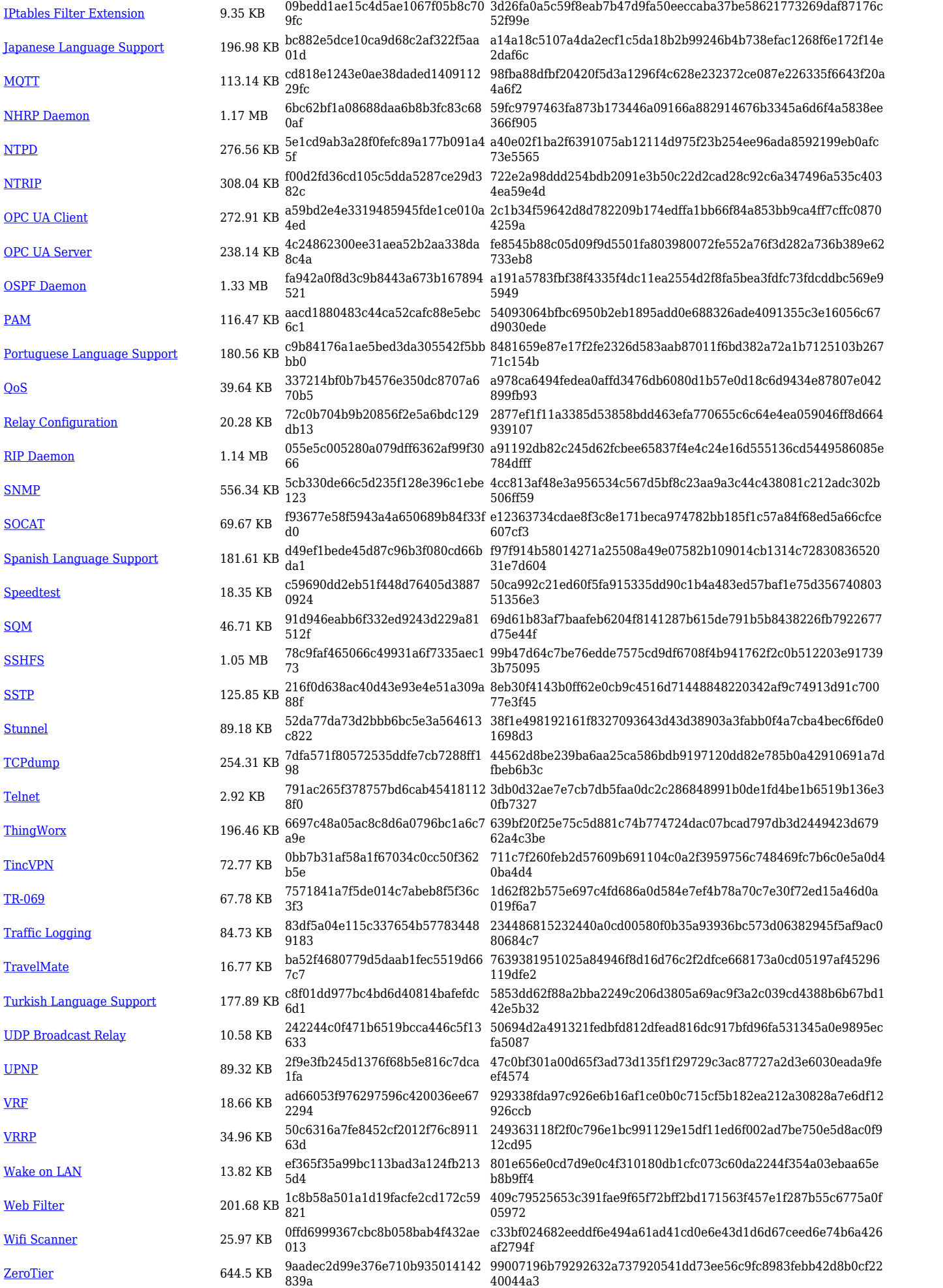

## **RUT14X\_R\_00.07.07.1**

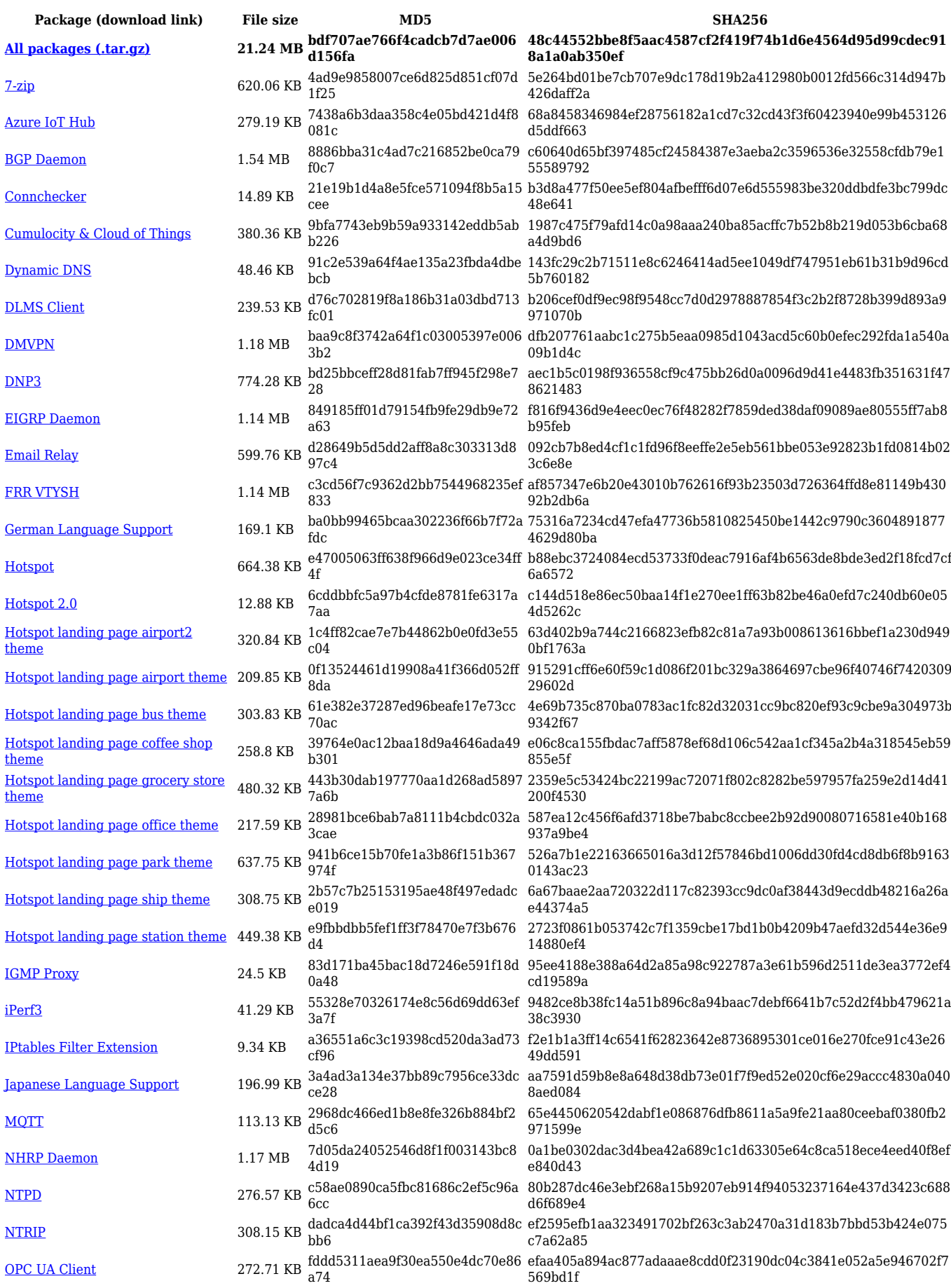

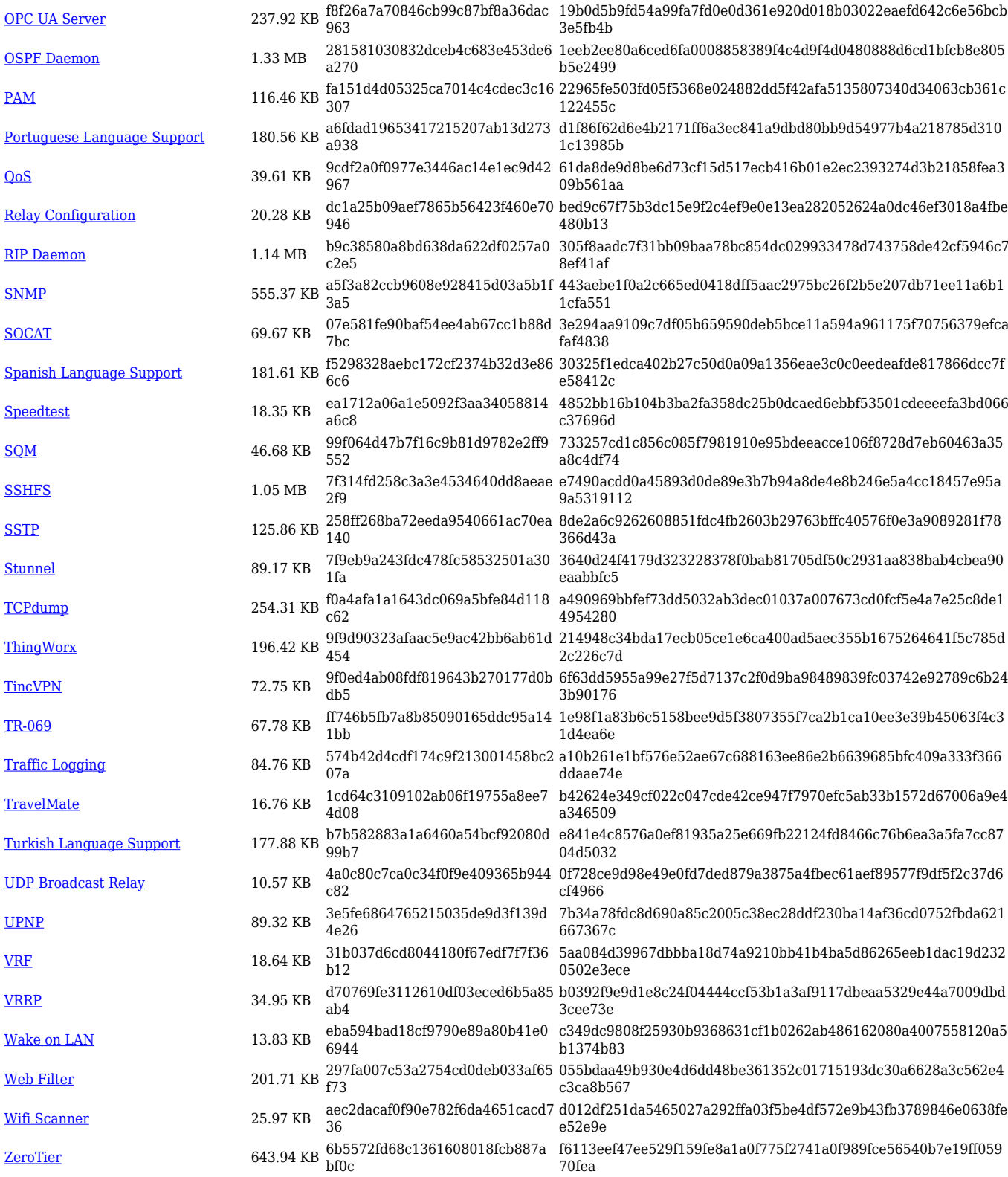

#### **RUT14X\_R\_00.07.07**

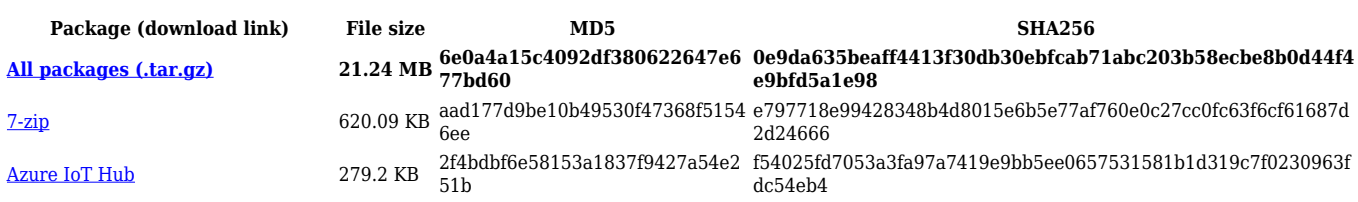

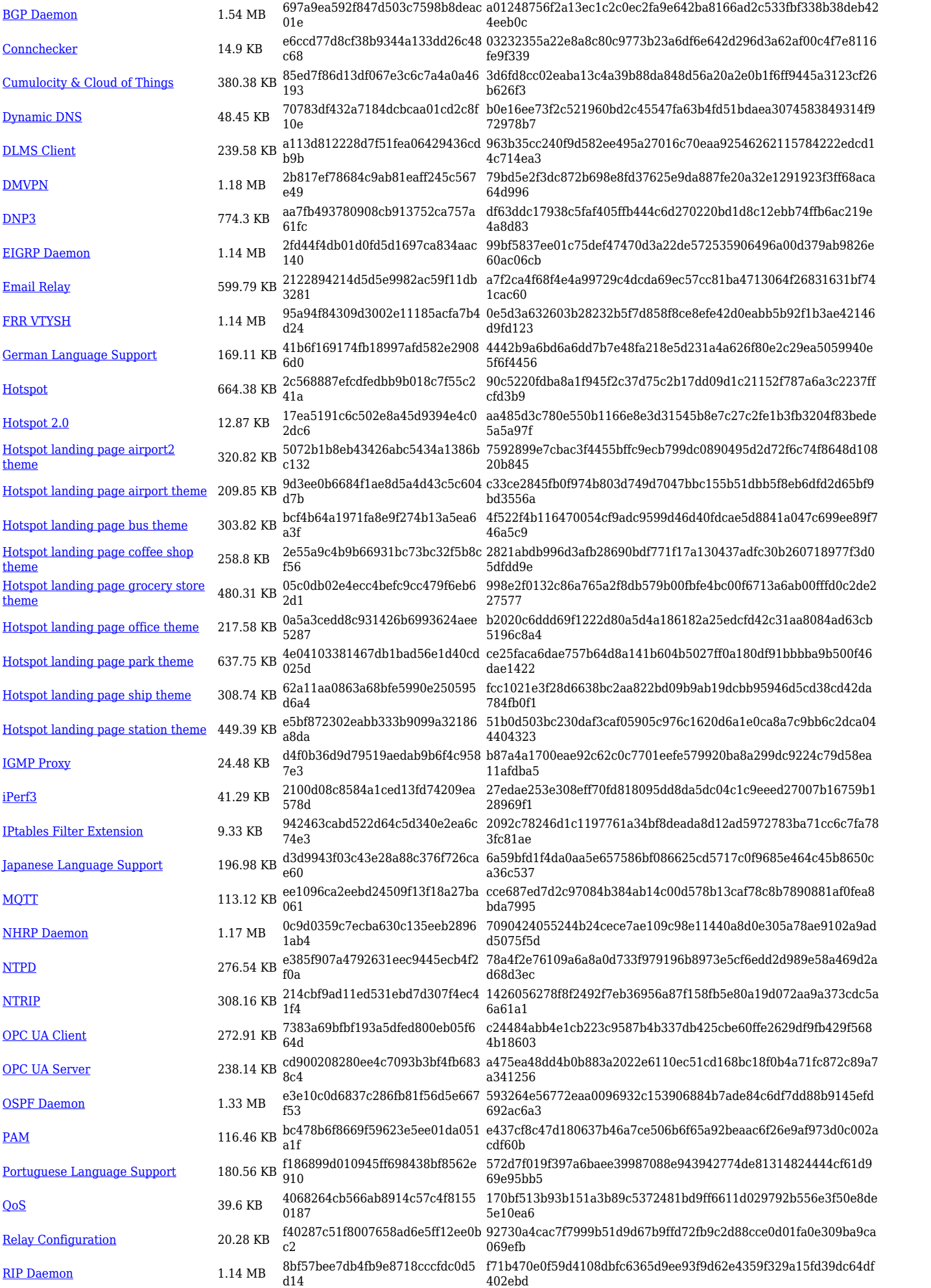

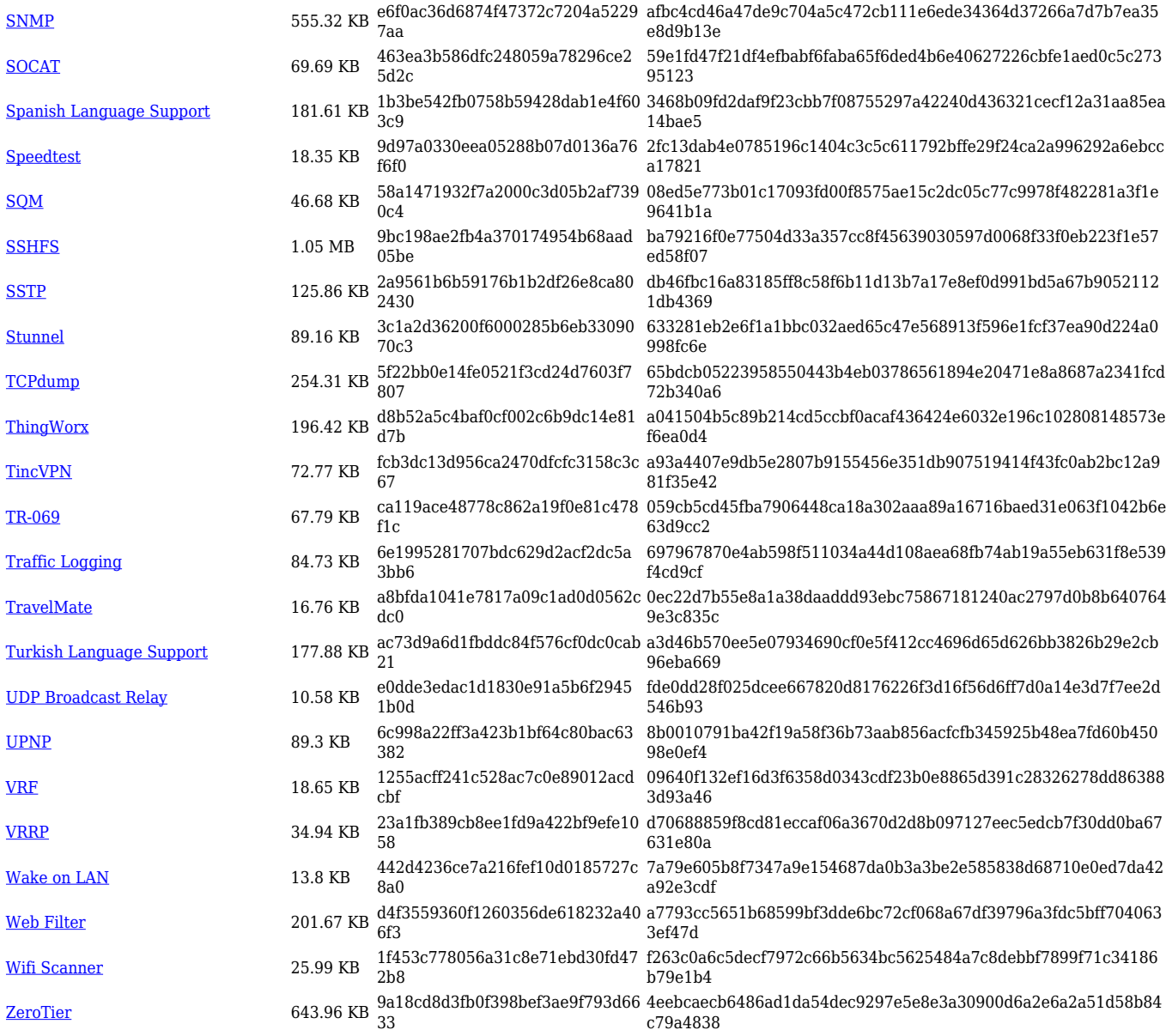

#### **RUT14X\_R\_00.07.06.10**

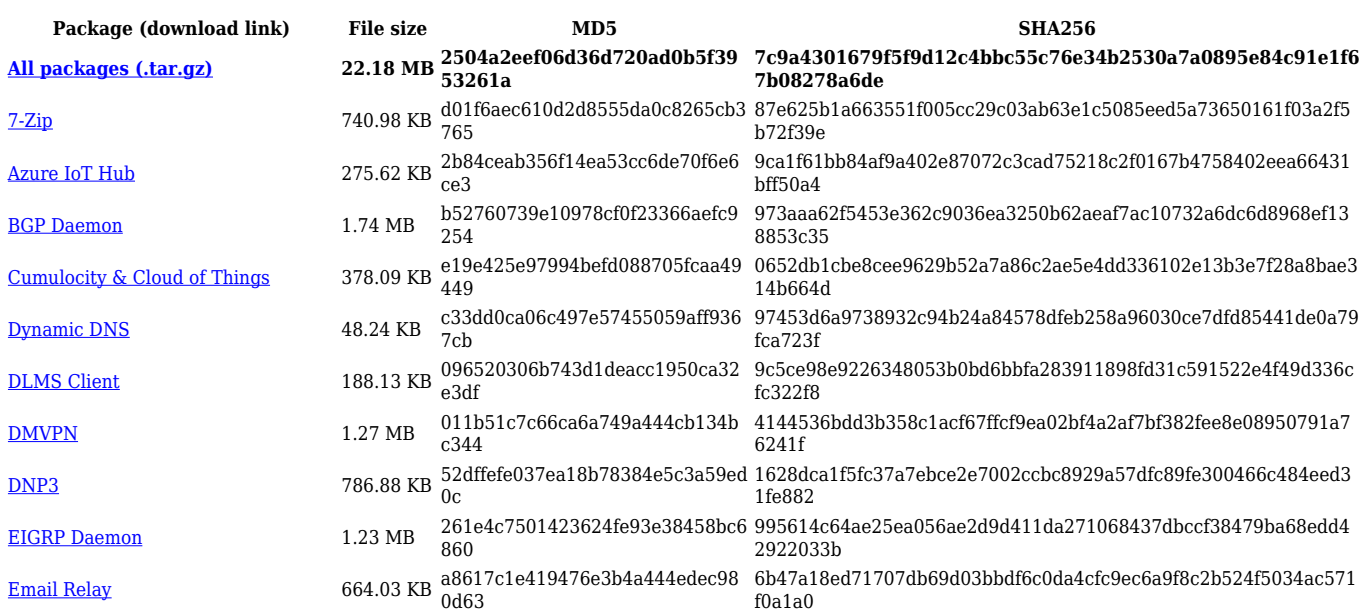

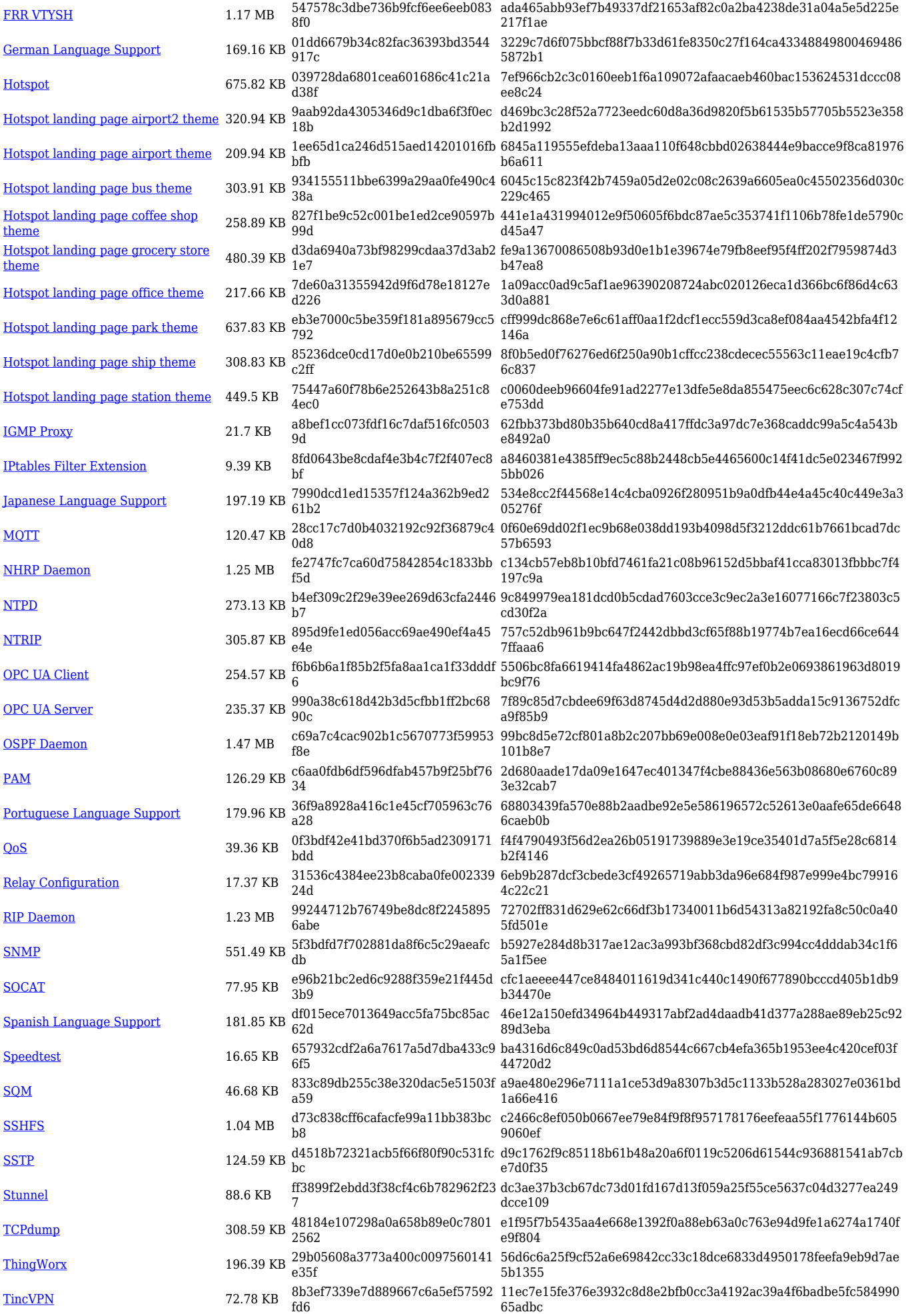

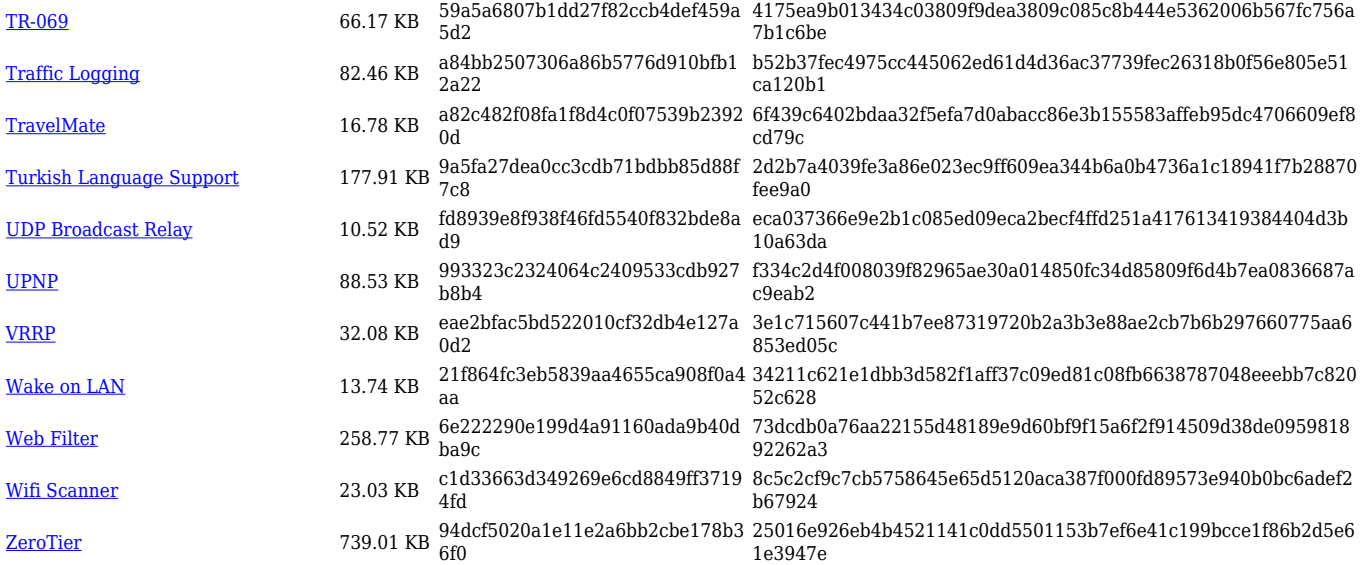